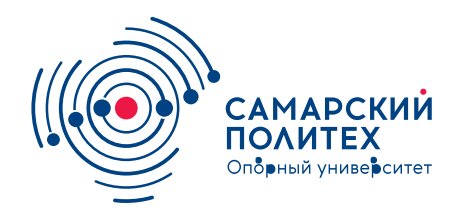

#### **МИНОБРНАУКИ РОССИИ** федеральное государственное бюджетное образовательное учреждение высшего образования **«Самарский государственный технический университет»** (ФГБОУ ВО «СамГТУ»)

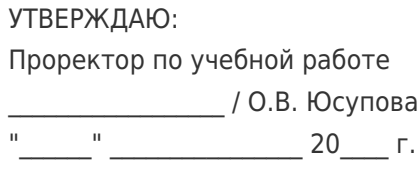

### **РАБОЧАЯ ПРОГРАММА ДИСЦИПЛИНЫ (МОДУЛЯ)**

### **Б1.В.01.ДВ.01.01 «Пакеты прикладных программ»**

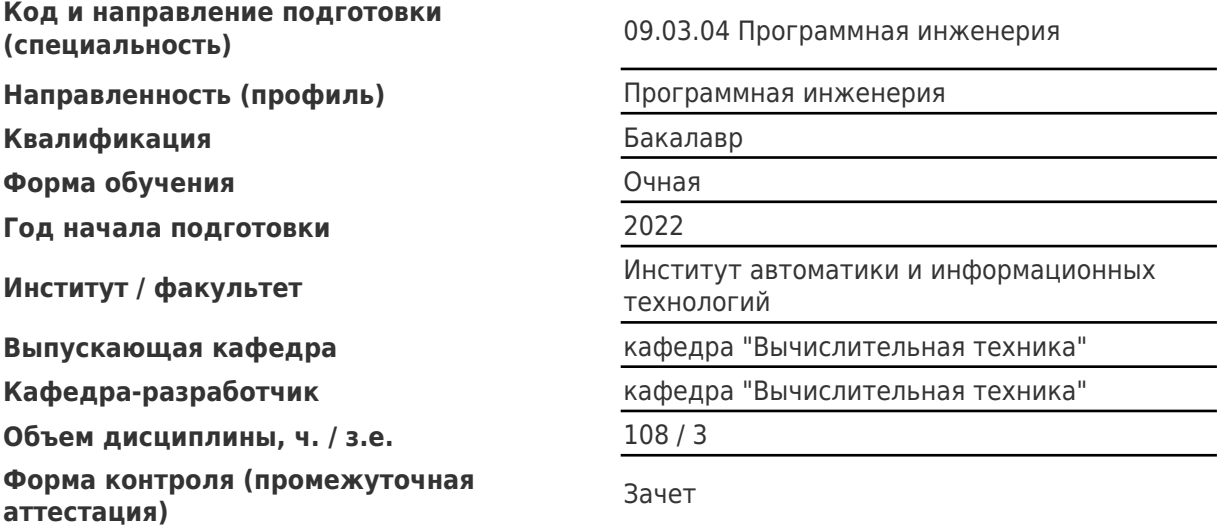

### **Б1.В.01.ДВ.01.01 «Пакеты прикладных программ»**

Рабочая программа дисциплины разработана в соответствии с требованиями ФГОС ВО по направлению подготовки (специальности) **09.03.04 Программная инженерия**, утвержденного приказом Министерства образования и науки РФ от № 920 от 19.09.2017 и соответствующего учебного плана.

Разработчик РПД:

Доцент, кандидат технических наук, доцент

(должность, степень, ученое звание) (ФИО)

А.И Пугачев

Заведующий кафедрой А.В. Иващенко, доктор технических наук, профессор (ФИО, степень, ученое звание)

# СОГЛАСОВАНО:

Председатель методического совета факультета / института (или учебнометодической комиссии)

Руководитель образовательной программы

Я.Г Стельмах, кандидат педагогических наук

(ФИО, степень, ученое звание)

А.В. Иващенко, доктор технических наук, профессор

(ФИО, степень, ученое звание)

# Содержание

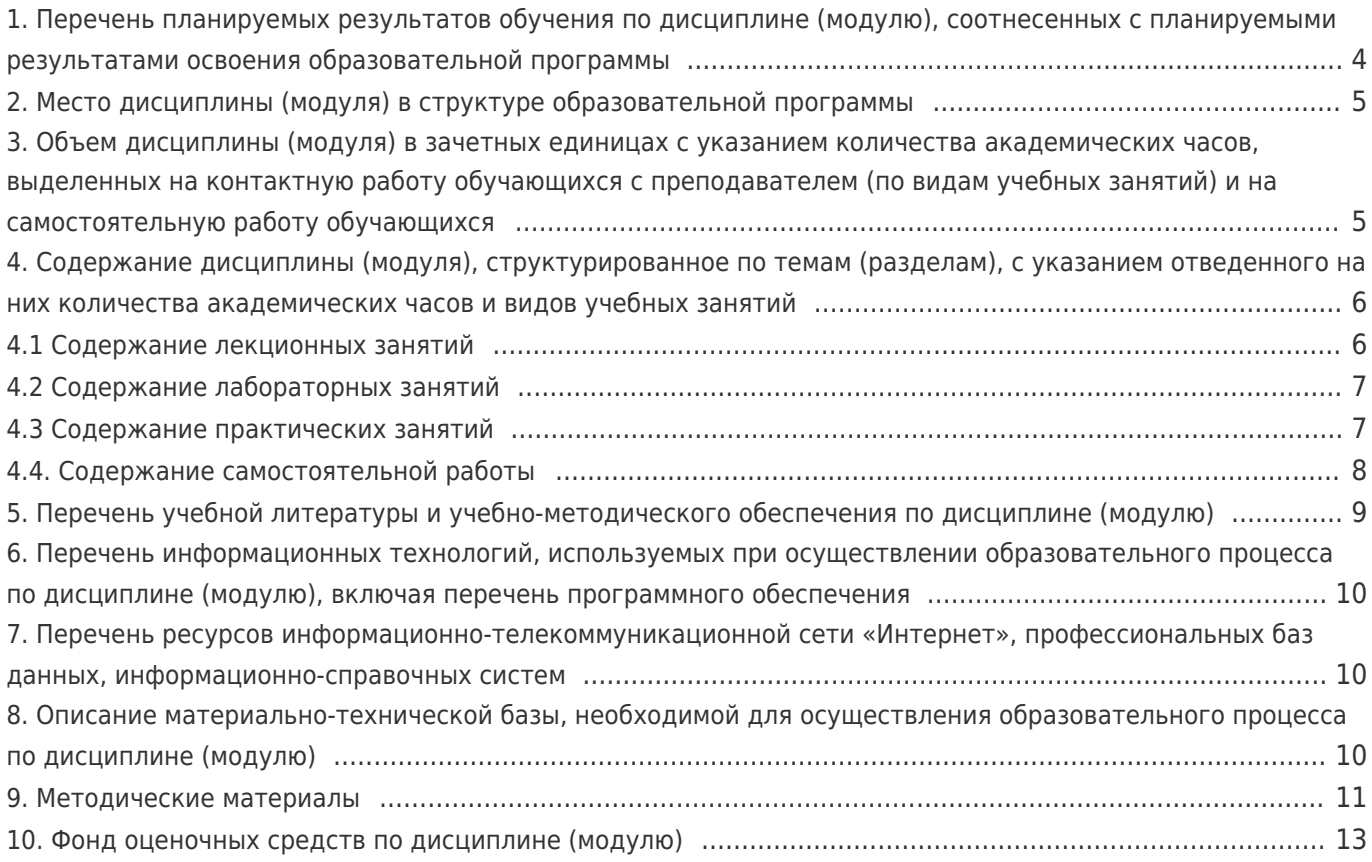

# **1. Перечень планируемых результатов обучения по дисциплине (модулю), соотнесенных с планируемыми результатами освоения образовательной программы**

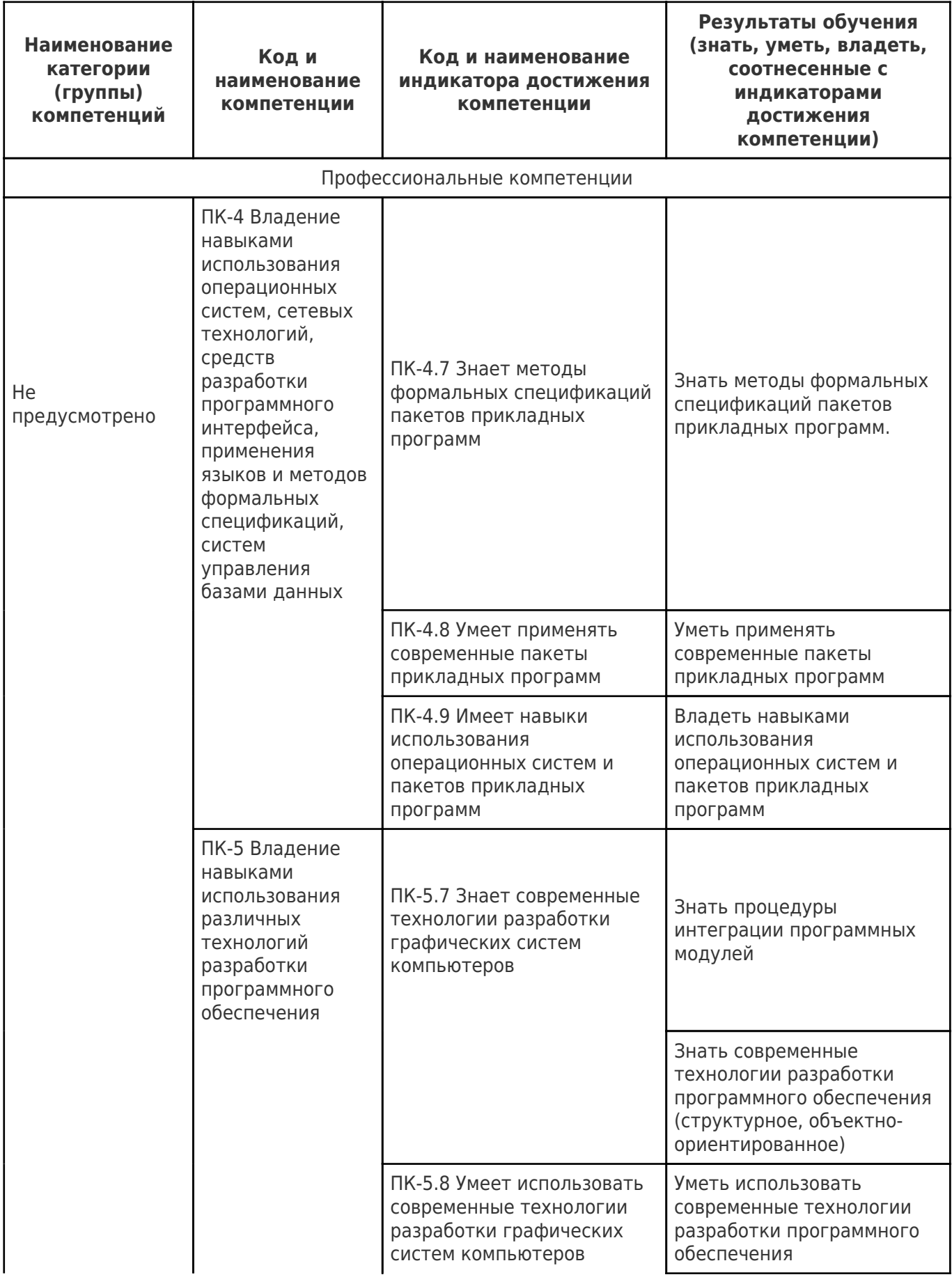

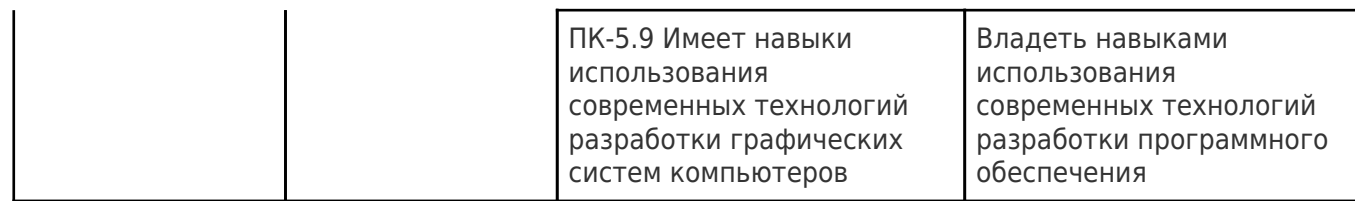

# **2. Место дисциплины (модуля) в структуре образовательной программы**

Место дисциплины (модуля) в структуре образовательной программы: **часть, формируемая участниками образовательных отношений**

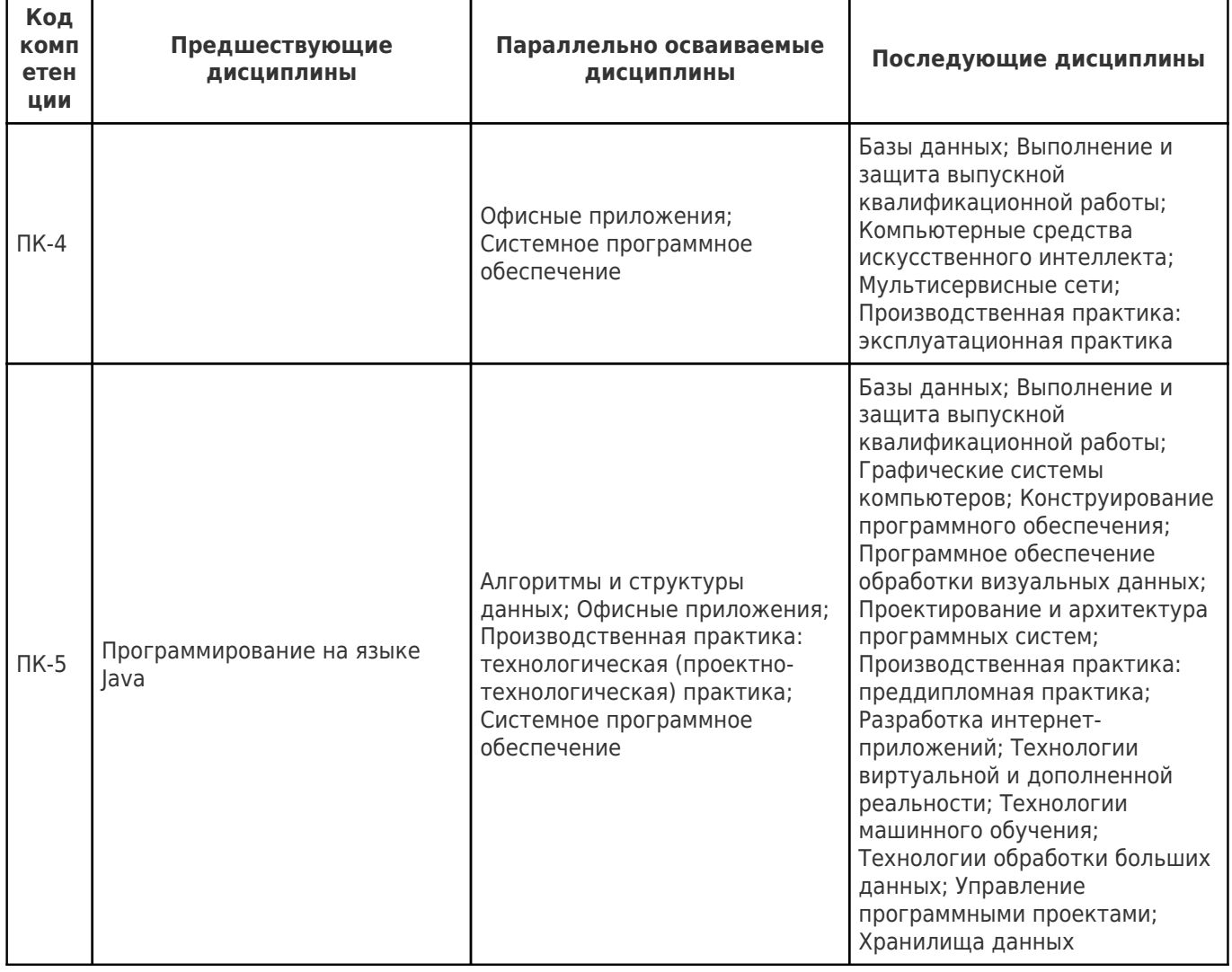

### **3. Объем дисциплины (модуля) в зачетных единицах с указанием количества академических часов, выделенных на контактную работу обучающихся с преподавателем (по видам учебных занятий) и на самостоятельную работу обучающихся**

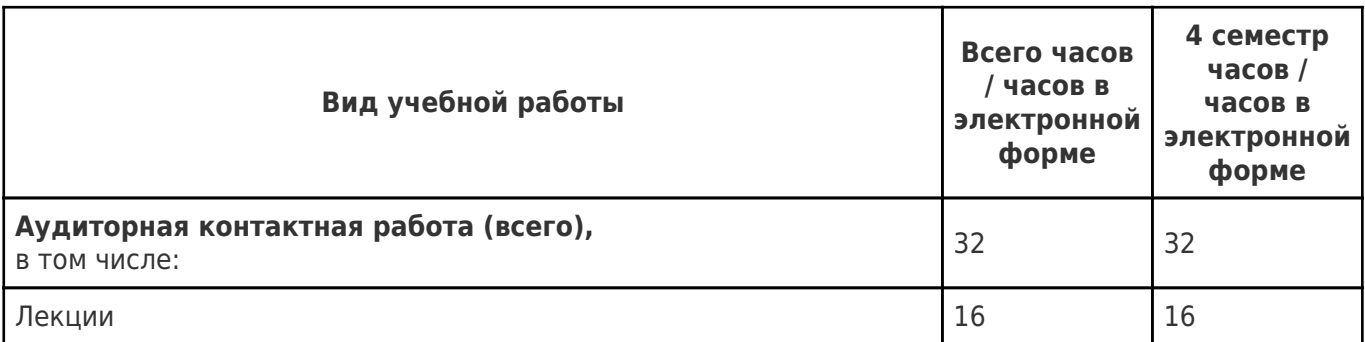

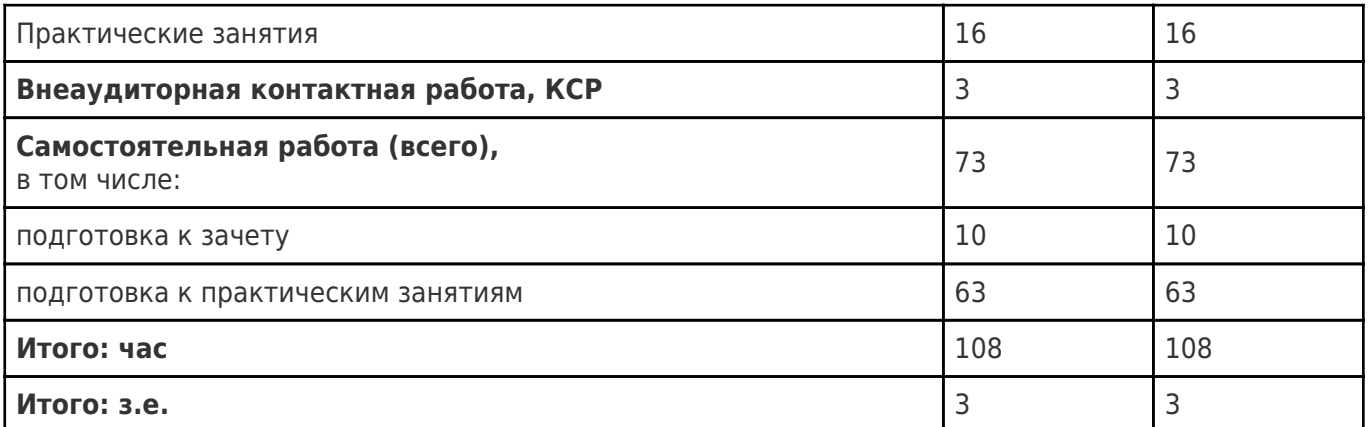

### **4. Содержание дисциплины (модуля), структурированное по темам (разделам), с указанием отведенного на них количества академических часов и видов учебных занятий**

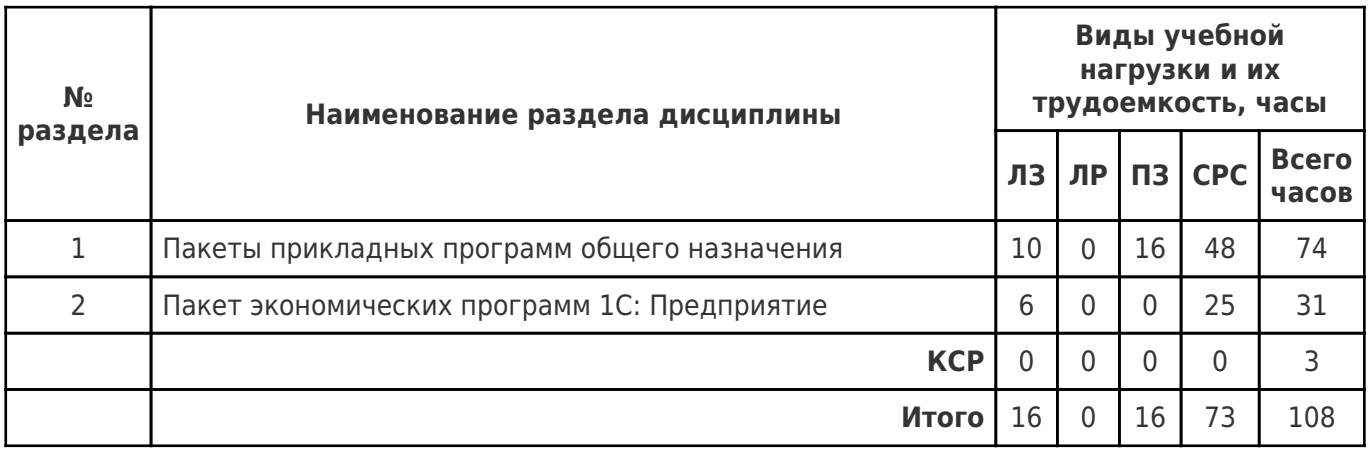

# **4.1 Содержание лекционных занятий**

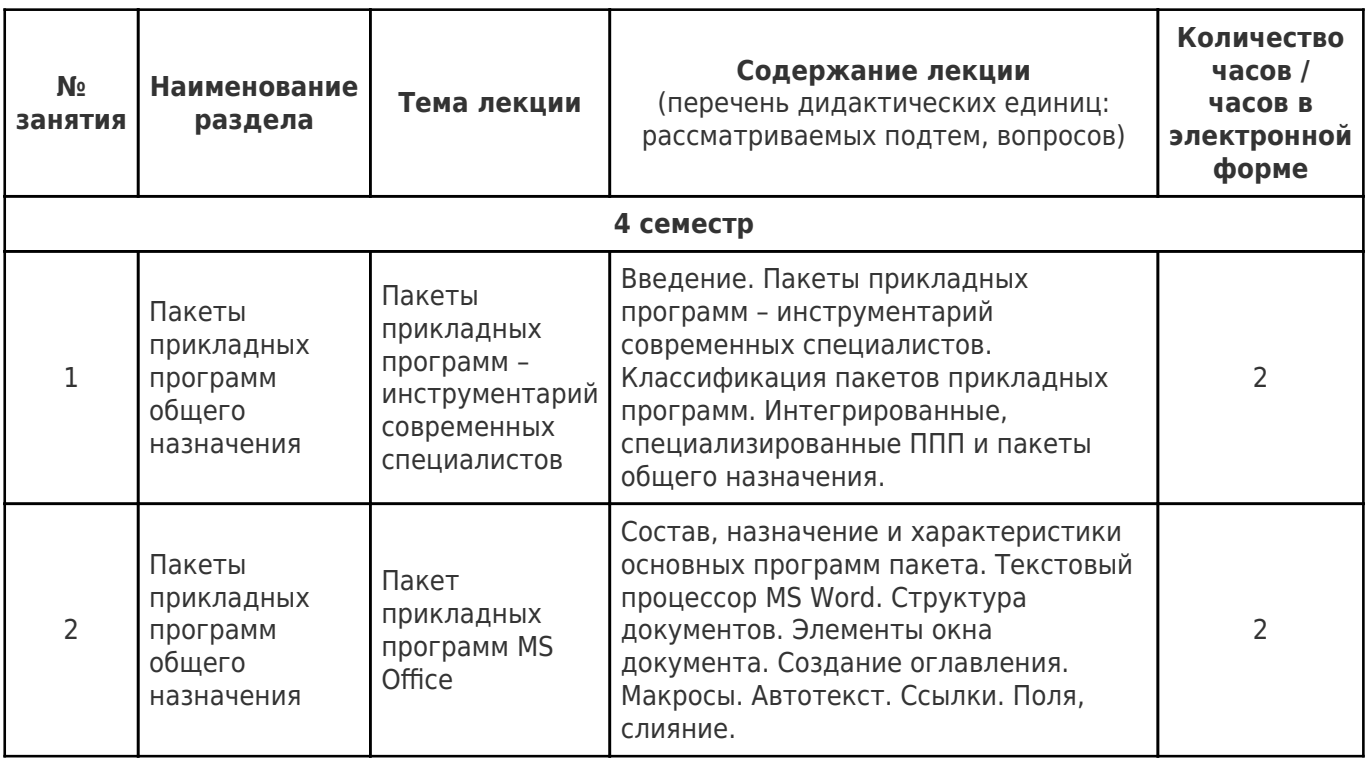

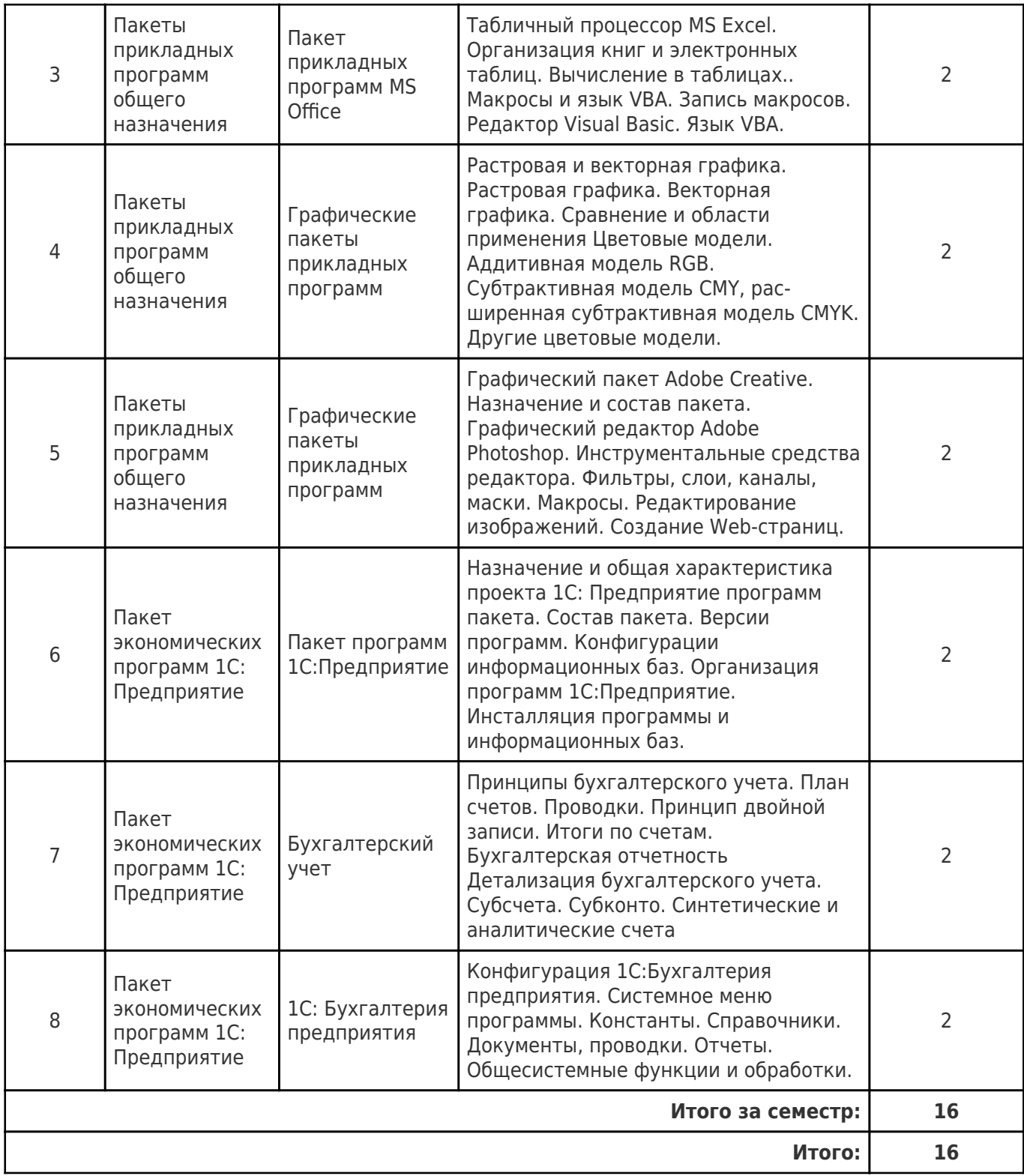

# **4.2 Содержание лабораторных занятий**

Учебные занятия не реализуются.

# **4.3 Содержание практических занятий**

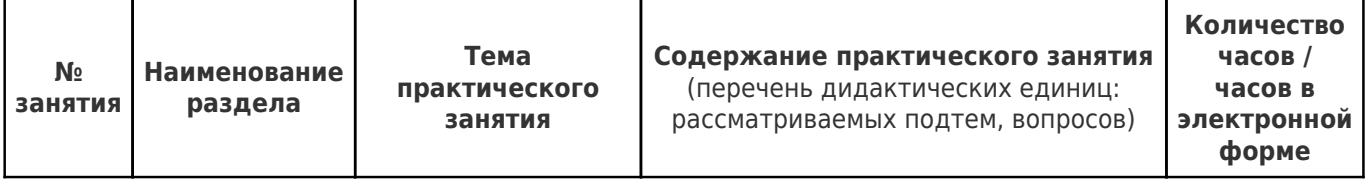

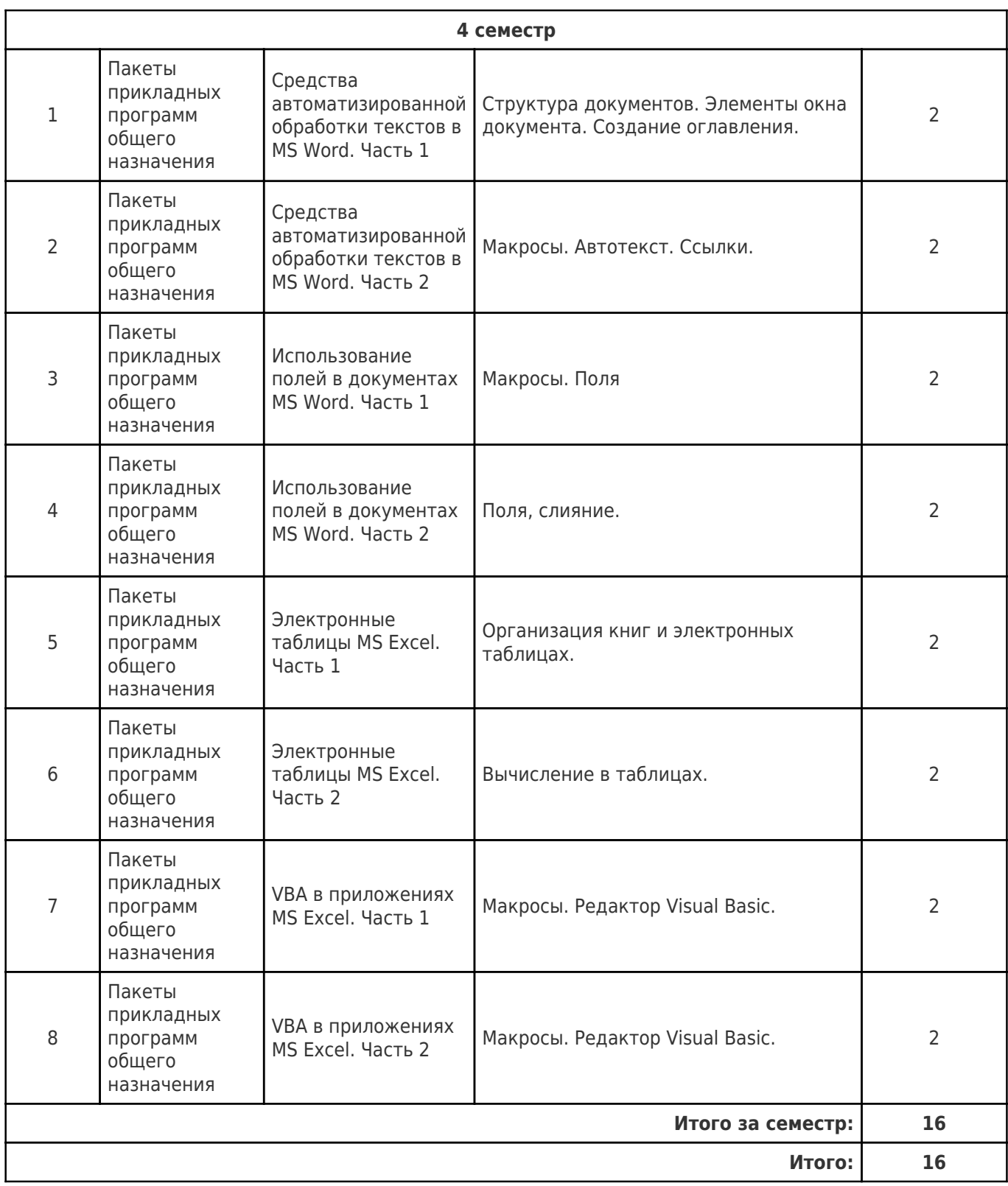

# **4.4. Содержание самостоятельной работы**

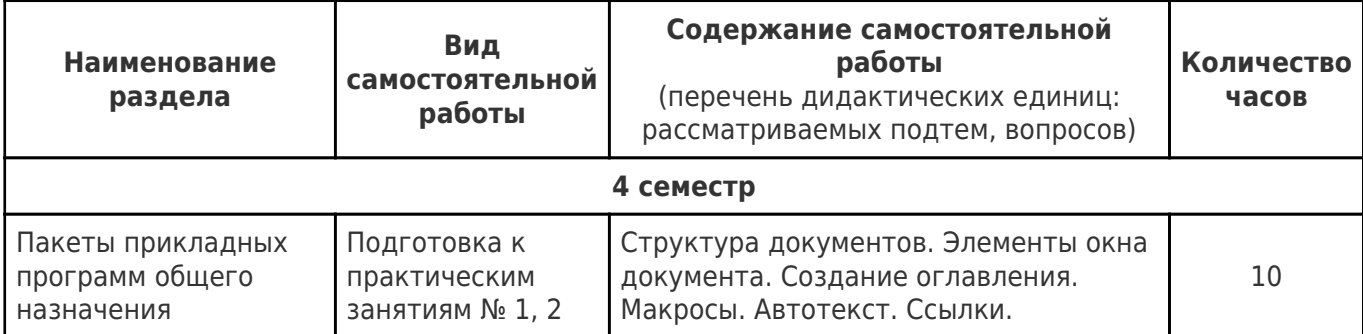

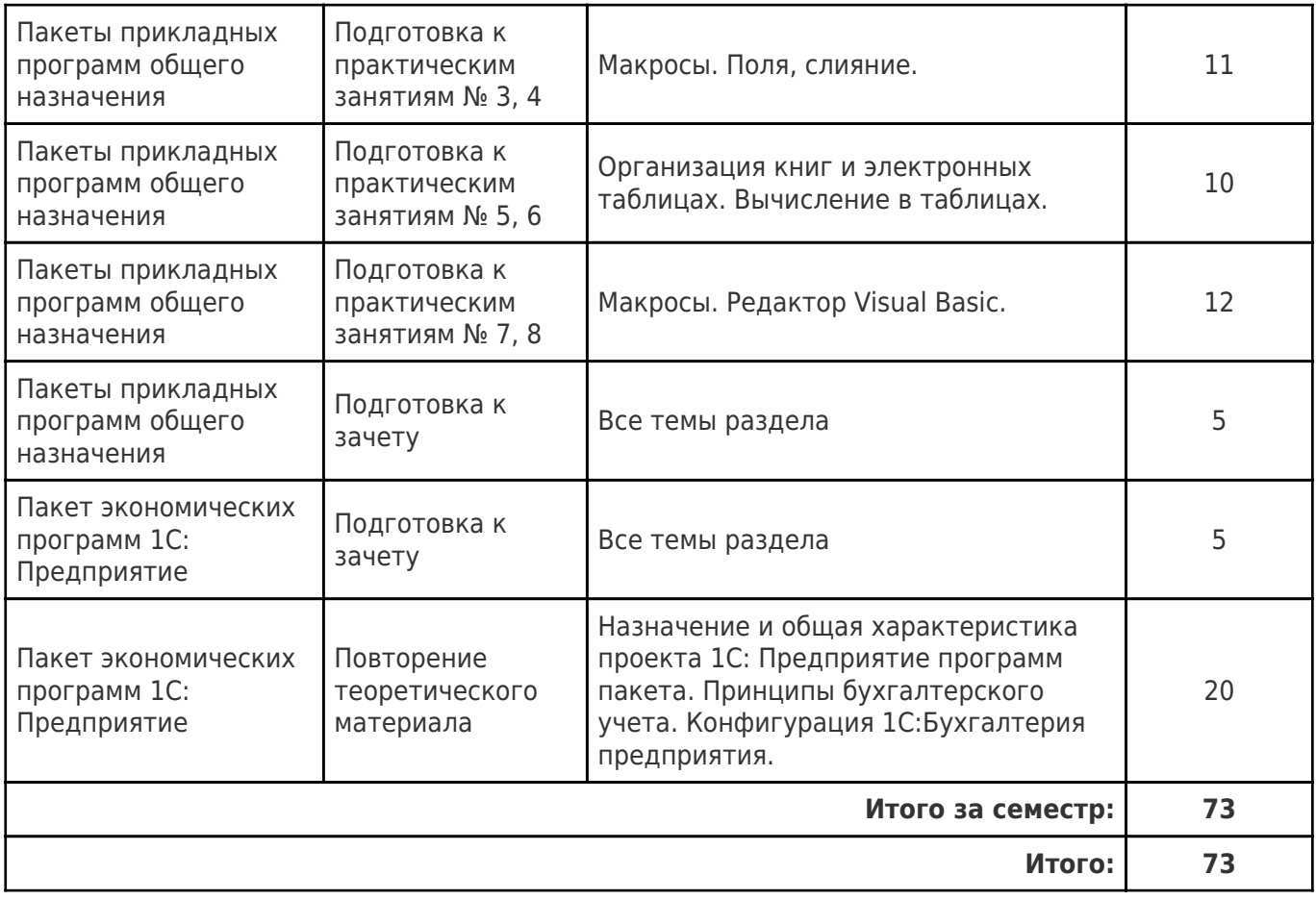

# **5. Перечень учебной литературы и учебно-методического обеспечения по дисциплине (модулю)**

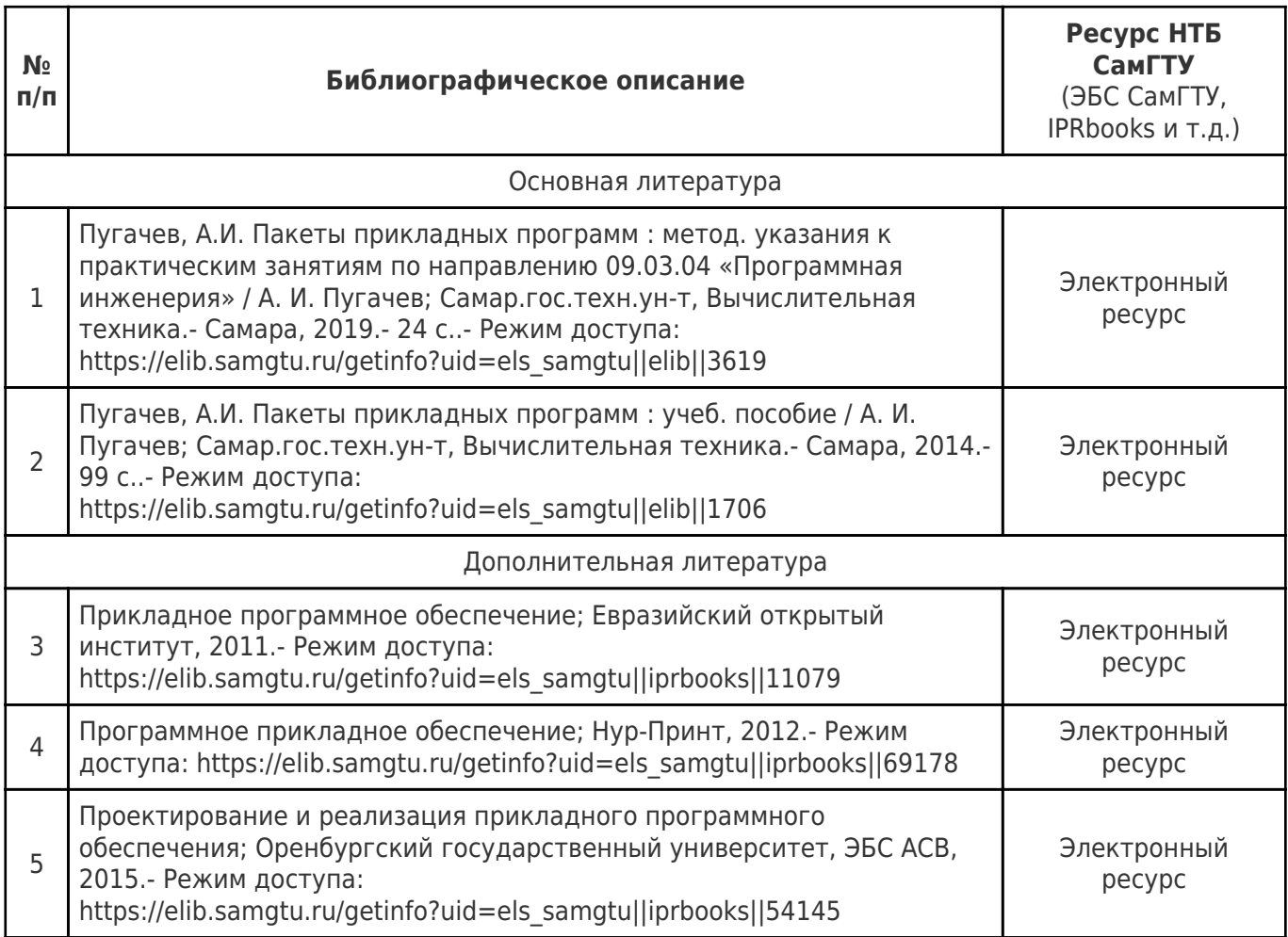

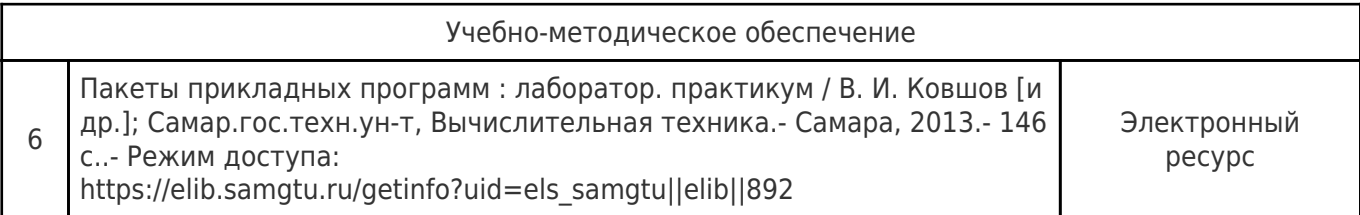

Доступ обучающихся к ЭР НТБ СамГТУ (elib.samgtu.ru) осуществляется посредством электронной информационной образовательной среды университета и сайта НТБ СамГТУ по логину и паролю.

# **6. Перечень информационных технологий, используемых при осуществлении образовательного процесса по дисциплине (модулю), включая перечень программного обеспечения**

При проведении лекционных занятий используется мультимедийное оборудование.

Организовано взаимодействие обучающегося и преподавателя с использованием электронной ин-формационной образовательной среды университета.

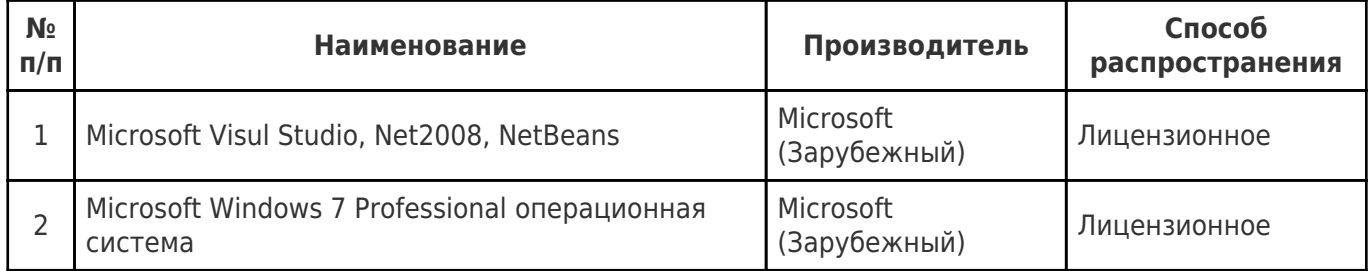

# **7. Перечень ресурсов информационно-телекоммуникационной сети «Интернет», профессиональных баз данных, информационно-справочных систем**

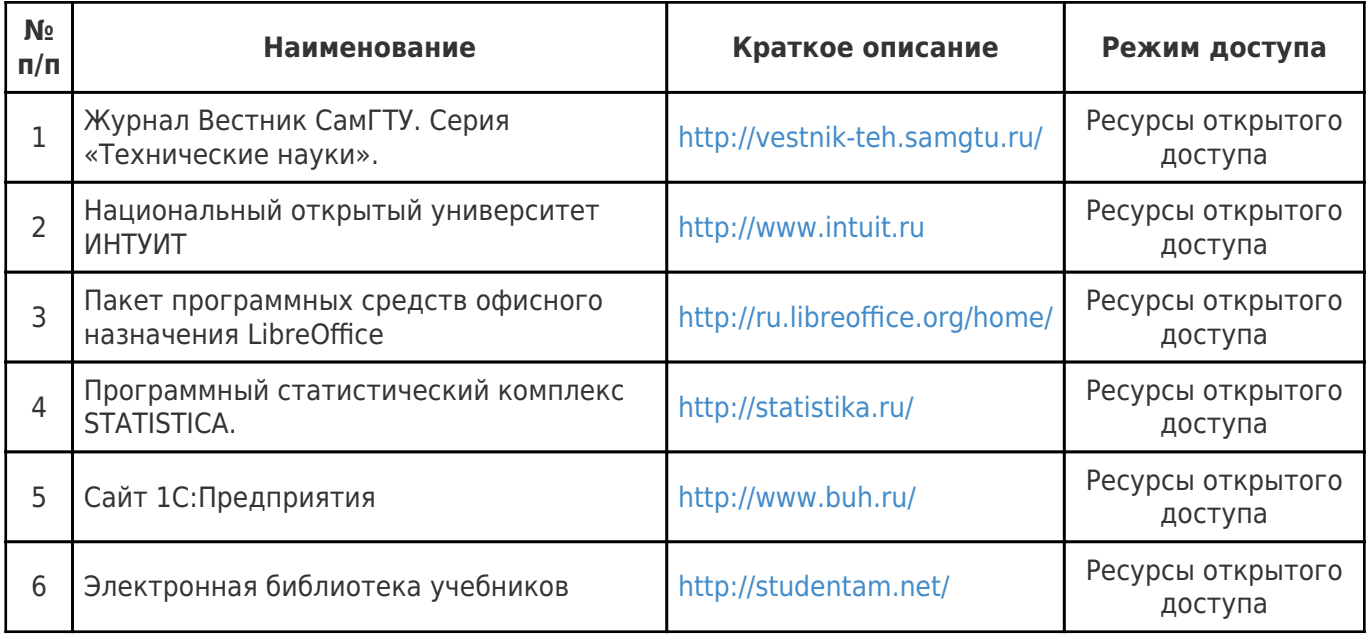

# **8. Описание материально-технической базы, необходимой для осуществления образовательного процесса по дисциплине (модулю)**

### **Лекционные занятия**

Аудитории для лекционных занятий укомплектованы мебелью и техническими средствами обучения, служащими для представления информации большой аудитории (наборы

демонстрационного оборудования - проектор, экран, компьютер/ ноутбук, учебно-наглядные пособия, тематические иллюстрации, презентации)

#### **Практические занятия**

Для практических занятий используется аудитория 314, оснащенная следующим оборудованием:

компьютерами iRU i3-4160/4 GB с мониторами Samsung S20D300NH (11 шт.) с выходом в сеть Интернет. с лицензионным программным обеспечением, коммутатором D-Link DES? мультимедийным проектором DS 1700 , экраном переносным.

Для практических занятий используется аудитория 309, оснащенная следующим оборудованием:

компьютерами Intel Core 2 Duo E6300 с мониторами LG Flatron L1752S – SF17 (11 шт). с выходом в Интернет, с лицензионным программным обеспечением, коммутатором HUB Compex PS16, мультимедийным проектором NEC, экраном настенным проекционным.

**Лабораторные занятия** Не предусмотрены **Самостоятельная работа**

Помещения для самостоятельной работы оснащены компьютерной техникой с возможностью подключения к сети «Интернет» и доступом к электронной информационно-образовательной среде СамГТУ:

- читальный зал НТБ СамГТУ (ауд. 200 корпус № 8; ауд. 125 корпус № 1; ауд. 41, 31, 34, 35 Главный корпус библиотеки, ауд. 83а, 414, 416, 0209 АСА СамГТУ; ауд. 401 корпус №10);

- компьютерные классы (ауд. 208, 210 корпус № 8).

### **9. Методические материалы**

# Методические рекомендации при работе на лекции

До лекции студент должен просмотреть учебно-методическую и научную литературу по теме лекции с тем, чтобы иметь представление о проблемах, которые будут разбираться в лекции.

Перед началом лекции обучающимся сообщается тема лекции, план, вопросы, подлежащие рассмотрению, доводятся основные литературные источники. Весь учебный материал, сообщаемый преподавателем, должен не просто прослушиваться. Он должен быть активно воспринят, т.е. услышан, осмыслен, понят, зафиксирован на бумаге и закреплен в памяти. Приступая к слушанию нового учебного материала, полезно мысленно установить его связь с ранее изученным. Следя за техникой чтения лекции (акцент на существенном, повышение тона, изменение ритма, пауза и т.п.), необходимо вслед за преподавателем уметь выделять основные категории, законы и определять их содержание, проблемы, предполагать их возможные решения, доказательства и выводы. Осуществляя такую работу, можно значительно облегчить себе понимание учебного материала, его конспектирование и дальнейшее изучение.

Конспектирование лекции позволяет обработать, систематизировать и лучше сохранить полученную информацию с тем, чтобы в будущем можно было восстановить в памяти основные, содержательные моменты. Типичная ошибка, совершаемая обучающимся, дословное конспектирование речи преподавателя. Как правило, при записи «слово в слово» не остается времени на обдумывание, анализ и синтез информации. Отбирая нужную информацию, главные мысли, проблемы, решения и

выводы, необходимо сокращать текст, строить его таким образом, чтобы потом можно было легко в нем разобраться. Желательно оставить в рабочих конспектах поля, на которых можно будет делать пометки из рекомендованной литературы, дополняющие материал прослушанной лекции, а также подчеркивающие особую важность тех или иных теоретических положений. С окончанием лекции работа над конспектом не может считаться завершенной. Нужно еще восстановить отдельные места, проверить, все ли понятно, уточнить что-то на консультации и т.п. с тем, чтобы конспект мог быть использован в процессе подготовки к практическим занятиям, зачету, экзамену. Конспект лекции – незаменимый учебный документ, необходимый для самостоятельной работы.

# Методические рекомендации при подготовке и работе на практическом занятии

Практические занятия по дисциплине проводятся в целях выработки практических умений и приобретения навыков в решении профессиональных задач.

Рекомендуется следующая схема подготовки к практическому занятию:

1. ознакомление с планом практического занятия, который отражает содержание предложенной темы;

- 2. проработка конспекта лекции;
- 3. чтение рекомендованной литературы;
- 4. подготовка ответов на вопросы плана практического занятия;
- 5. выполнение тестовых заданий, задач и др.

Подготовка обучающегося к практическому занятию производится по вопросам, разработанным для каждой темы практических занятий и (или) лекций. В процессе подготовки к практическим занятиям, необходимо обратить особое внимание на самостоятельное изучение рекомендованной литературы.

Работа студентов во время практического занятия осуществляется на основе заданий, которые выдаются обучающимся в начале или во время занятия. На практических занятиях приветствуется активное участие в обсуждении конкретных ситуаций, способность на основе полученных знаний находить наиболее эффективные решения поставленных проблем, уметь находить полезный дополнительный материал по тематике занятий. Обучающимся необходимо обращать внимание на основные понятия, алгоритмы, определять практическую значимость рассматриваемых вопросов. На практических занятиях обучающиеся должны уметь выполнить расчет по заданным параметрам или выработать определенные решения по обозначенной проблеме. Задания могут быть групповые и индивидуальные. В зависимости от сложности предлагаемых заданий, целей занятия, общей подготовки обучающихся преподаватель может подсказать обучающимся алгоритм решения или первое действие, или указать общее направление рассуждений. Полученные результаты обсуждаются с позиций их адекватности или эффективности в рассмотренной ситуации.

# Методические рекомендации при работе на лабораторном занятии

Проведение лабораторной работы делится на две условные части: теоретическую и практическую.

Необходимыми структурными элементами занятия являются проведение лабораторной работы, проверка усвоенного материала, включающая обсуждение теоретических основ выполняемой работы.

Перед лабораторной работой, как правило, проводится технико-теоретический инструктаж по использованию необходимого оборудования. Преподаватель корректирует деятельность обучающегося в процессе выполнения работы (при необходимости). После завершения лабораторной работы подводятся итоги, обсуждаются результаты деятельности.

Возможны следующие формы организации лабораторных работ: фронтальная, групповая и индивидуальная. При фронтальной форме выполняется одна и та же работа (при этом возможны различные варианты заданий). При групповой форме работа выполняется группой (командой). При индивидуальной форме обучающимися выполняются индивидуальные работы.

По каждой лабораторной работе имеются методические указания по их выполнению, включающие необходимый теоретический и практический материал, содержащие элементы и последовательную инструкцию по проведению выбранной работы, индивидуальные варианты заданий, требования и форму отчетности по данной работе.

# Методические рекомендации по выполнению самостоятельной работы

Организация самостоятельной работы обучающихся ориентируется на активные методы овладения знаниями, развитие творческих способностей, переход от поточного к индивидуализированному обучению с учетом потребностей и возможностей обучающегося.

Самостоятельная работа с учебниками, учебными пособиями, научной, справочной литературой, материалами периодических изданий и Интернета является наиболее эффективным методом получения дополнительных знаний, позволяет значительно активизировать процесс овладения информацией, способствует более глубокому усвоению изучаемого материала. Все новые понятия по изучаемой теме необходимо выучить наизусть и внести в глоссарий, который целесообразно вести с самого начала изучения курса.

Самостоятельная работа реализуется:

- непосредственно в процессе аудиторных занятий;
- на лекциях, практических занятиях;
- в контакте с преподавателем вне рамок расписания;

на консультациях по учебным вопросам, в ходе творческих контактов, при ликвидации задолженностей, при выполнении индивидуальных заданий и т.д.;

в библиотеке, дома, на кафедре при выполнении обучающимся учебных и практических задач.

Эффективным средством осуществления обучающимся самостоятельной работы является электронная информационно-образовательная среда университета, которая обеспечивает доступ к учебным планам, рабочим программам дисциплин (модулей), практик, к изданиям электронных библиотечных систем.

# **10. Фонд оценочных средств по дисциплине (модулю)**

Фонд оценочных средств представлен в приложении № 1.

Приложение 1 к рабочей программе дисциплины Б1.В.01.ДВ.01.01 «Пакеты прикладных программ»

# **Фонд оценочных средств по дисциплине Б1.В.01.ДВ.01.01 «Пакеты прикладных программ»**

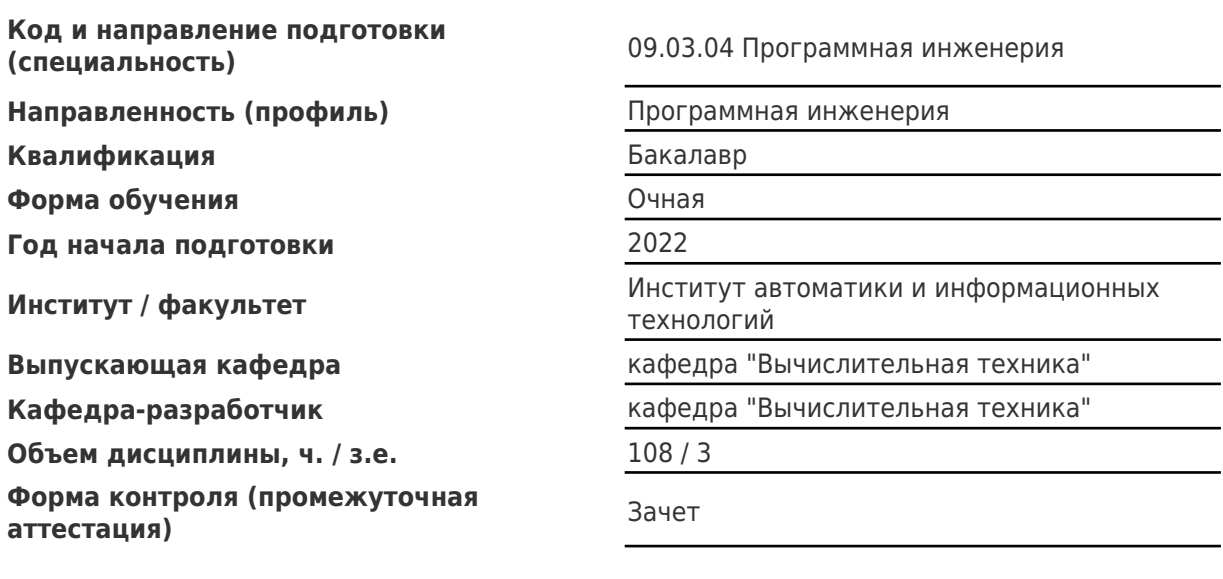

## **Перечень планируемых результатов обучения по дисциплине (модулю), соотнесенных с планируемыми результатами освоения образовательной программы**

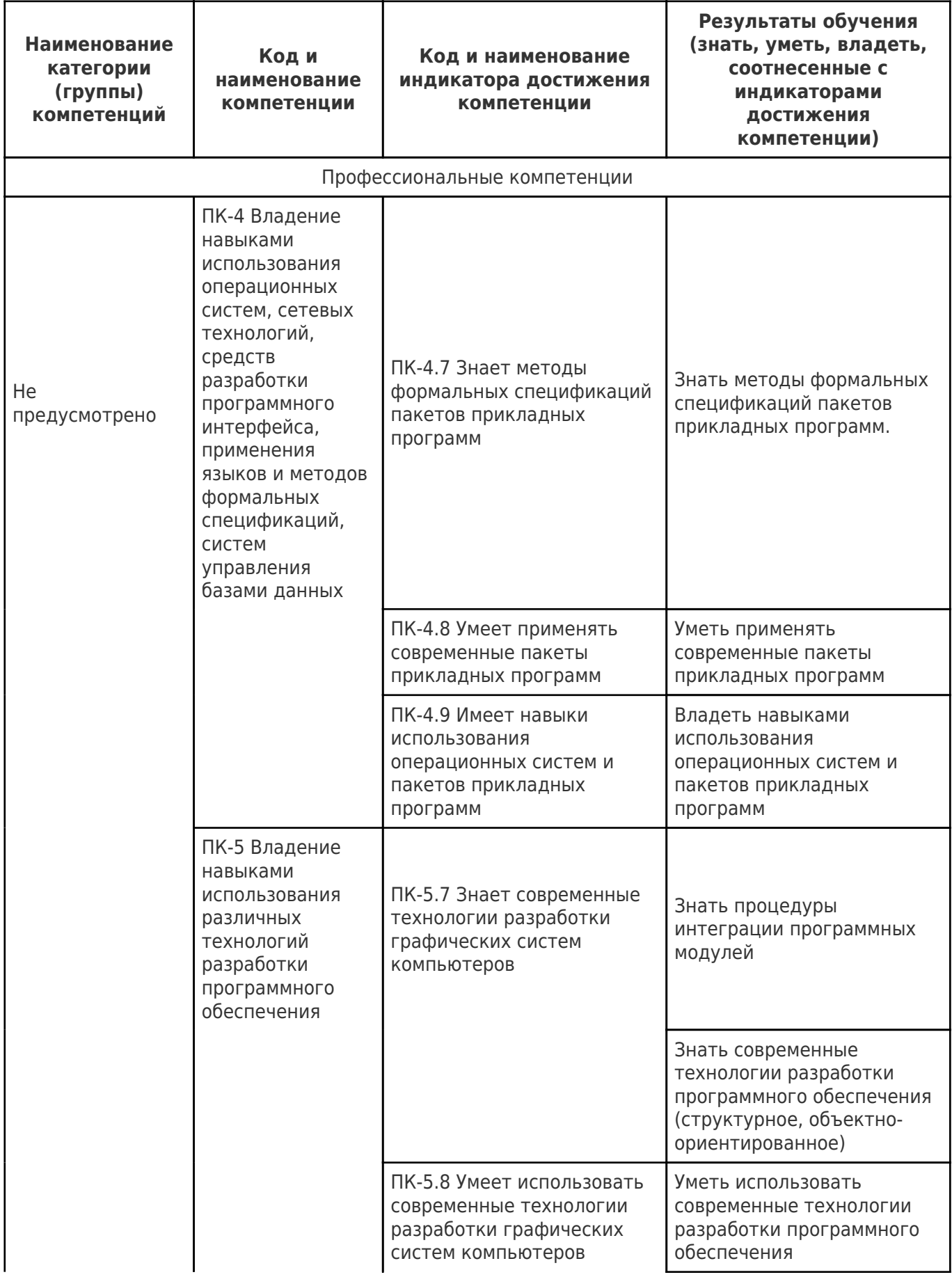

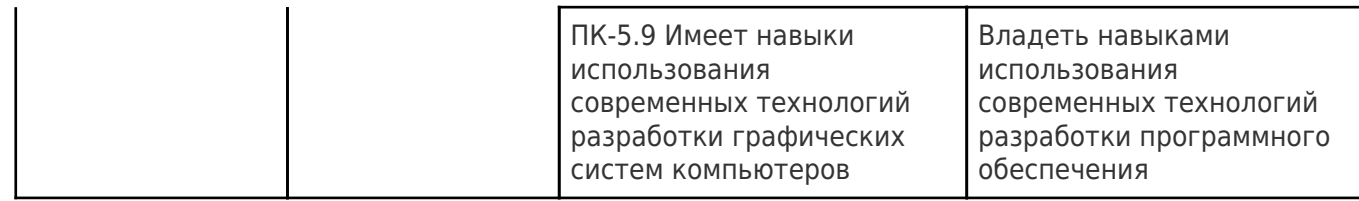

# **Матрица соответствия оценочных средств запланированным результатам обучения**

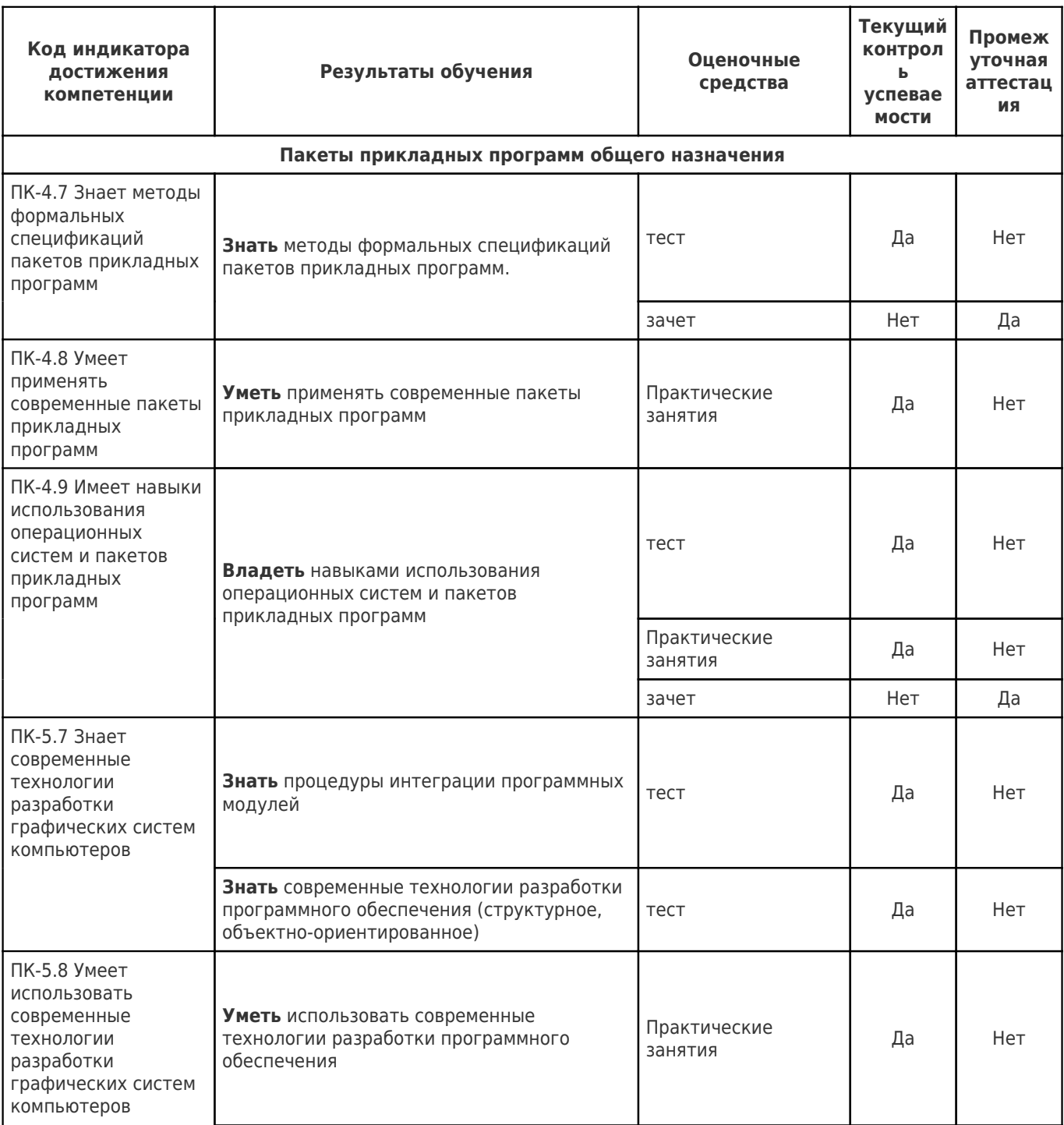

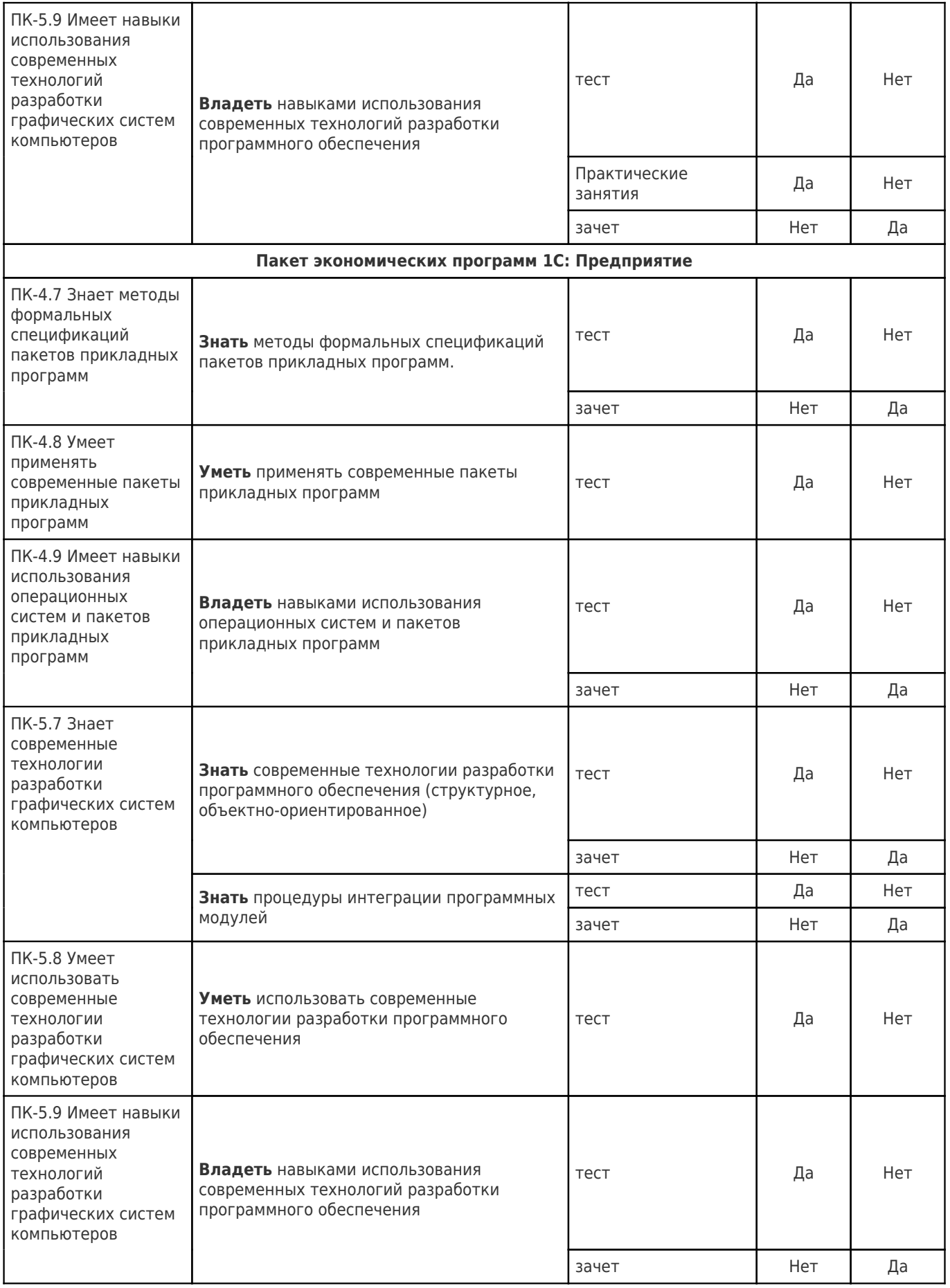

**Типовые контрольные задания или иные материалы, необходимые для оценки знаний, умений, навыков и (или) опыта деятельности, характеризующие процесс формирования компетенций в ходе освоения образовательной программы**

# **Контролирующие тесты**

# **Раздел 1. Пакеты прикладных программ общего назначения**

Вопрос 1.1

Выберите правильный ответ. Текстовые процессоры относятся к…

- a) ППП общего применения;
- b) Проблемно-ориентированным ППП;
- c) Методо-ориентированным ППП;
- d) Настольным базам данных.

#### Вопрос 1.2

Выберите правильный ответ. Системы управления базами данных относятся к…

- a) Проблемно-ориентированным ППП;
- b) Методо-ориентированным ППП
- c) Экономическим ППП;
- d) ППП общего применения;
- e) статистическим ППП.

#### Вопрос 1.3

Выберите правильные ответы. В пакете прикладных программ Microsoft Office приложение MS Access представляет собой…

- a) Табличный процессор;
- b) Средство для разработки презентаций;
- c) Текстовый процессор;
- d) Систему управления базами данных;
- e) Систему управления электронной почтой.

#### Вопрос 1.4

Выберите правильный ответ. В пакете прикладных программ Microsoft Office приложение MS Word представляет собой...

- a) Текстовый процессор;
- b) Табличный процессор;
- c) Средство для разработки презентаций;
- d) Систему управления базами данных;
- e) Систему управления электронной почтой.

#### Вопрос 1.5

Выберите правильный ответ. В пакете прикладных программ Microsoft Office приложение MS Excel представляет собой...

- a) Текстовый процессор;
- b) Средство для разработки презентаций;
- c) Систему управления электронной почтой;
- d) Систему управления базами данных;
- e) Табличный процессор.

#### Вопрос 1.6

Выберите правильный ответ. В пакете прикладных программ Microsoft Office приложение MS PowerPoint представляет собой...

- a) Средство для разработки презентаций;
- b) Табличный процессор;
- c) Систему управления базами данных;
- d) Текстовый процессор;
- e) Систему управления электронной почтой.

### Вопрос 1.7

Выберите правильный ответ. В программе MS Word закладка - это...

- a) Ссылка на элемент документа, который находится в другом месте того же документа;
- b) Объединенная последовательность ряда команд, выполняемых над текстом или другим объектом MS Word;
- c) Подготовленный заранее текст, который можно многократно вставлять в документ;
- d) Поименованное место или текст в документе;
- e) Ссылка на другой файл или элемент другого файла или на Web-страницу или на адрес электронной почты.

### Вопрос 1.8

Выберите правильный ответ. В программе MS автотекст - это...

- a) Поименованное место или текст в документе
- b) Ссылка на элемент документа, который находится в другом месте того же документа;
- c) Подготовленный заранее текст, который можно многократно вставлять в документ
- d) Ссылка на другой файл или элемент другого файла или на Web-страницу или на адрес электронной почты;
- e) Объединенная последовательность ряда команд, выполняемых над текстом или другим объектом MS Word.

#### Вопрос 1.9

Выберите правильный ответ. В программе MS гиперссылка - это...

- a) Объединенная последовательность ряда команд, выполняемых над текстом или другим объектом MS Word;
- b) Ссылка на элемент документа, который находится в другом месте того же документа;
- c) Подготовленный заранее текст, который можно многократно вставлять в документ;
- d) Ссылка на другой файл или элемент другого файла или на Web-страницу или на адрес электронной почты;
- e) Поименованное место или текст в документе.

#### Вопрос 1.10

Выберите правильный ответ. В программе MS макрос - это...

- a) Объединенная последовательность ряда команд, выполняемых над текстом или другим объектом MS Word;
- b) Ссылка на элемент документа, который находится в другом месте того же документа;
- c) Поименованное место или текст в документе;
- d) Подготовленный заранее текст, который можно многократно вставлять в документ;
- e) Ссылка на другой файл или элемент другого файла или на Web-страницу или на адрес электронной почты.

### Вопрос 1.11

Выберите правильный ответ. В программе MS перекрестная ссылка - это...

- a) Поименованное место или текст в документе;
- b) Ссылка на элемент документа, который находится в другом месте того же документа;
- c) Подготовленный заранее текст, который можно многократно вставлять в документ;
- d) Ссылка на другой файл или элемент другого файла или на Web-страницу или на адрес электронной почты;
- e) Объединенная последовательность ряда команд, выполняемых над текстом или другим объектом MS Word.

Выберите правильные ответы. В MS Word поля используются для...

- a) Создания закладок;
- b) Выполнения вычислений;
- c) Установки связи с другими объектами;
- d) Создания перекрестных ссылок;
- e) Ручной записи макросов.

#### Вопрос 1.13

Выберите правильный ответ. Для создания в MS Word таблиц с вычисляемыми значениями в ячейках используются...

- a) Перекрестные ссылки;
- b) Поля;
- c) Формулы
- d) Таблицы MS Excel;
- e) Автотексты.

#### Вопрос 1.14

Выберите правильный ответ. При перемещении или копировании ячеек MS Excel адрес ячейки не меняется при использовании в адресации...

- a) Полной абсолютной ссылки;
- b) Относительной ссылки;
- c) Частичной абсолютной ссылки
- d) Внутренней ссылки.

#### Вопрос 1.15

Выберите правильные ответы. В адресации ячеек MS Excel символ \$ используется для обозначения...

- a) Относительного адреса ячейки;
- b) Относительного адреса столбца;
- c) Относительного адреса строки;
- d) Абсолютного адреса строки;
- e) Абсолютного адреса столбца;
- f) Абсолютного адреса ячейки.

#### Вопрос 1.16

Выберите правильный ответ. В языке программирования Visual Basic for Applications оператор GoTo – это...

- a) Оператор условного перехода;
- b) Оператор безусловного перехода;
- c) Оператор выбора;
- d) Оператор цикла.

#### Вопрос 1.17

Выберите правильный ответ. В языке программирования Visual Basic for Applications оператор If..Then..Else – это...

- a) Оператор цикла;
- b) Оператор выбора;
- c) Оператор условного перехода;
- d) Оператор безусловного перехода.

#### Вопрос 1.18

Вопрос Выберите правильный ответ. В языке программирования Visual Basic for Applications оператор Select..Case – это...

- a) Оператор выбора;
- b) Оператор цикла;
- c) Оператор условного перехода;
- d) Оператор безусловного перехода.

### Вопрос 1.19

Выберите правильный ответ. В языке программирования Visual Basic for Applications оператор For..Next – это...

- a) Оператор цикла;
- b) Оператор безусловного перехода;
- c) Оператор выбора;
- d) Оператор условного перехода
- e) Оператор присваивания.

### Вопрос 1.20

Выберите правильный ответ. В языке программирования Visual Basic for Applications оператор For Next задает циклическое выполнение операторов, входящих в тело цикла,

- a) пока истинно анализируемое условие, проверяемое перед выполнением операторов тела цикла;
- b) пока истинно анализируемое условие, проверяемое после выполнения операторов тела цикла;
- c) для каждого элемента массива или семейства;
- d) пока счетчик цикла не выйдет за конечное значение.

#### Вопрос 1.21

Выберите правильный ответ. В языке программирования Visual Basic for Applications оператор Do..While..Loop задает циклическое выполнение операторов, входящих в тело цикла,

- a) для каждого элемента массива или семейства;
- b) пока истинно анализируемое условие, проверяемое перед выполнением операторов тела цикла;
- c) пока счетчик цикла не выйдет за конечное значение;
- d) пока истинно анализируемое условие, проверяемое после выполнения операторов тела цикла.

#### Вопрос 1.22

Выберите правильный ответ. В языке программирования Visual Basic for Applications оператор Do..Loop..While задает циклическое выполнение операторов, входящих в тело цикла,

- a) пока истинно анализируемое условие, проверяемое перед выполнением операторов тела цикла;
- b) пока счетчик цикла не выйдет за конечное значение;
- c) для каждого элемента массива или семейства;
- d) пока истинно анализируемое условие, проверяемое после выполнения операторов тела цикла.

### Вопрос 1.23

Выберите правильный ответ. В языке программирования Visual Basic for Applications оператор For Each Next задает циклическое выполнение операторов, входящих в тело цикла,

- a) пока счетчик цикла не выйдет за конечное значение;
- b) пока истинно анализируемое условие, проверяемое перед выполнением операторов тела цикла;
- c) пока истинно анализируемое условие, проверяемое после выполнения операторов тела цикла;
- d) для каждого элемента массива.

#### Вопрос 1.24

Выберите правильный ответ. В пакете Adobe Creative Suite растровым графическим редактором является программа:

- a) Adobe Acrobat;
- b) Adobe Illustrator;
- c) Adobe Photoshop;
- d) Adobe InDesign;
- e) Adobe Flash Professional.

### Вопрос 1.25

Выберите правильный ответ. В аддитивной модели цвет представляется состоящим из трех цветовых компонент:

- a) красной, зеленой, синей;
- b) cyan, magenta, red;
- c) желтой, синей, красной;
- d) yellow, gray, blue;
- e) желтой, зеленой, голубой.

### Вопрос 1.26

Выберите правильный ответ. В цветовой модели RGB используются следующий набор параметров

- a) красная, синяя, зеленая составляющие цвета;
- b) голубая, пурпурная, желтая, черная составляющие цвета;
- c) светлость и два цвета;
- d) цветовой тон, насыщенность, яркость
- e) яркость, насыщенность, контраст.

### Вопрос 1.27

Выберите правильный ответ. В цветовой модели CMYK используются следующий набор параметров

- a) светлость и два цвета;
- b) красная, синяя, зеленая составляющие цвета;
- c) голубая, пурпурная, желтая, черная составляющие цвета;
- d) яркость, насыщенность, контраст;
- e) цветовой тон, насыщенность, яркость.

### Вопрос 1.28

Выберите правильный ответ. В цветовой модели LAB используются следующий набор параметров

- a) голубая, пурпурная, желтая, черная составляющие цвета;
- b) цветовой тон, насыщенность, яркость;
- c) красная, синяя, зеленая составляющие цвета;
- d) светлость и два цвета.

### Вопрос 1.29

Выберите правильный ответ. В цветовой модели HSB используются следующий набор параметров

- a) голубая, пурпурная, желтая, черная составляющие цвета;
- b) красная, синяя, зеленая составляющие цвета;
- c) цветовой тон, насыщенность, яркость;
- d) светлость и два цвета
- e) прозрачность, освещенность, цветовой тон.

# **Раздел 2. Пакет экономических программ 1С: Предприятие**

### Вопрос 2.1

Выберите правильный ответ. Программные продукты пакета прикладных программ 1С: Предприятие версии 8.3 можно запускать в следующих режимах работы

- a) 1С: Предприятие, Отладка;
- b) 1С: Предприятие, Толстый клиент;
- c) 1С: Бухгалтерия, 1С: Зарплата и управление персоналом;
- d) Загрузка данных, Обмен данными, Отладка;
- e) Конфигуратор, 1С: Предприятие.

### Вопрос 2.2

Дополните в перечисление пропущенный вид регистров.

В проекте 1С:Предприятие для регистрации оперативной информации предопределены три вида регистров: регистры сведений, …, регистры накопления.

Вопрос 2.3

Дополните в перечисление пропущенный вариант.

В проекте 1С:Предприятие существует три варианта клиентского приложения: толстый клиент, …, web-клиент.

#### Вопрос 2.4

Выберите правильный ответ. Бухгалтерская проводка эта запись о результате хозяйственной деятельности, в которой обязательно указываются

- a) дата, вид хозяйственной операции, ответственный за выполнение, отметка о выполнении;
- b) наименование поставщика, перечень товаров и их стоимость;
- c) дата, счет дебета, счет кредита, сумма;
- d) дата, перечень выпущенной за день продукции, ее количество и себестоимость;
- e) сумма, количество, счет, сальдо.

#### Вопрос 2.5

Выберите правильный ответ. В бухгалтерском учете субсчет – это

- a) группа счетов;
- b) дебет или кредит счета;
- c) раздел учета какого-либо счета;
- d) документ, в котором указывается стоимость услуг или материальных ценностей;
- e) сальдо по всем счетам.

#### Вопрос 2.6

Выберите правильный ответ. В пакете прикладных программ 1С: Предприятие 8,3 Конфигуратор – это...

- a) вспомогательная программа для разработки и настройки конфигурации;
- b) специалист по разработке конфигурации информационной базы;
- c) режим работы программ 1С: Предприятие, предназначенный для разработки или усовершенствования конфигурации;
- d) режим работы программ 1С: Предприятие, предназначенный для обновления программных библиотек.

#### Вопрос 2.7

Выберите правильные ответы. В пакете прикладных программ 1С: Предприятие 8,3 в Конфигураторе можно выполнить

- a) резервное копирование информационной базы;
- b) удаление помеченных элементов справочников;
- c) обновление конфигураций;
- d) удаление помеченных документов;
- e) восстановление информационной базы из резервной копии.

#### Вопрос 2.8

Выберите правильные ответы. Примером типов метаданных в конфигурации 1С: Бухгалтерский учет являются

- a) накладные;
- b) документы;
- c) права;
- d) справочники;
- e) проводки.

#### Вопрос 2.9

Выберите правильный ответ. В языке программирования 1С базовыми типами данных являются

- a) вещественный, целый, булевский, символьный, строковый;
- b) байт, целый, вещественный, денежный, строковый;
- c) числовой, строковый, булевский, дата;
- d) денежный, строковый, дата;

e) булевский, байт, целый, вещественный, массив

#### Вопрос 2.10

Выберите правильный ответ. В языке программирования 1С оператор цикла Для Цикл повторяет выполнение операторов тела цикла

- a) до тех пор, пока истинно логическое выражение, записанное в операторе цикла;
- b) пока переменная цикла не превысит заданное максимальное значение;
- c) пока ложно условие, записанное в операторе цикла;
- d) пока переменная цикла не достигнет заданного максимального значения.

#### Вопрос 2.11

Выберите правильный ответ. В языке программирования 1С оператор цикла Пока … Цикл повторяет выполнение операторов тела цикла

- a) до тех пор, пока истинно логическое выражение, записанное в операторе цикла;
- b) пока переменная цикла не превысит заданное максимальное значение;
- c) пока ложно условие, записанное в операторе цикла;
- d) пока переменная цикла не достигнет заданного максимального значения.

#### Вопрос 2.12

Выберите правильные ответы. Конфигурация 1С содержит такие объекты, как

- a) Справочники;
- b) Отчеты;
- c) Товары;
- d) Регистры сведений;
- e) Документы;
- f) Должности;
- g) Перечисления.

#### Вопрос 2.13

Выберите правильный ответ. Для чего служат документы 1С:Бухгалтерия предприятия?

- a) Для печати накладных;
- b) Для ввода информации о совершенных хозяйственных операциях;
- c) Для формирования отчетов;
- d) Для отчетов бухгалтеров главному бухгалтеру;

#### Вопрос 2.14

Выберите правильные ответы. В конфигурациях 1С используются регистры следующих видов.

- a) вещественные;
- b) бухгалтерии;
- c) накопления;
- d) доходов и расходов;
- e) сведений;
- f) денежные.

#### Вопрос 2.15

Выберите правильный ответ. Для чего в 1С служат журналы документов?

- a) Для главного бухгалтера;
- b) Для отчета в налоговой инспекции;
- c) Для регистрации документов;
- d) В качестве архива;

#### Вопрос 2.16

Выберите правильный ответ. Для чего в 1С служат перечисления?

- a) Для перечисления зарплаты на карточные счета сотрудников;
- b) Для перечисления безналичных денежных средств;
- c) Для перечисления налогов на счета налоговых органов;
- d) Как списки ограниченного числа значений;

# **Задания к практическим занятиям**

Проверка достижения индикаторов компетенций в части «Уметь» и «Владеть» выполняется по следующим заданиям к практическим занятиям.

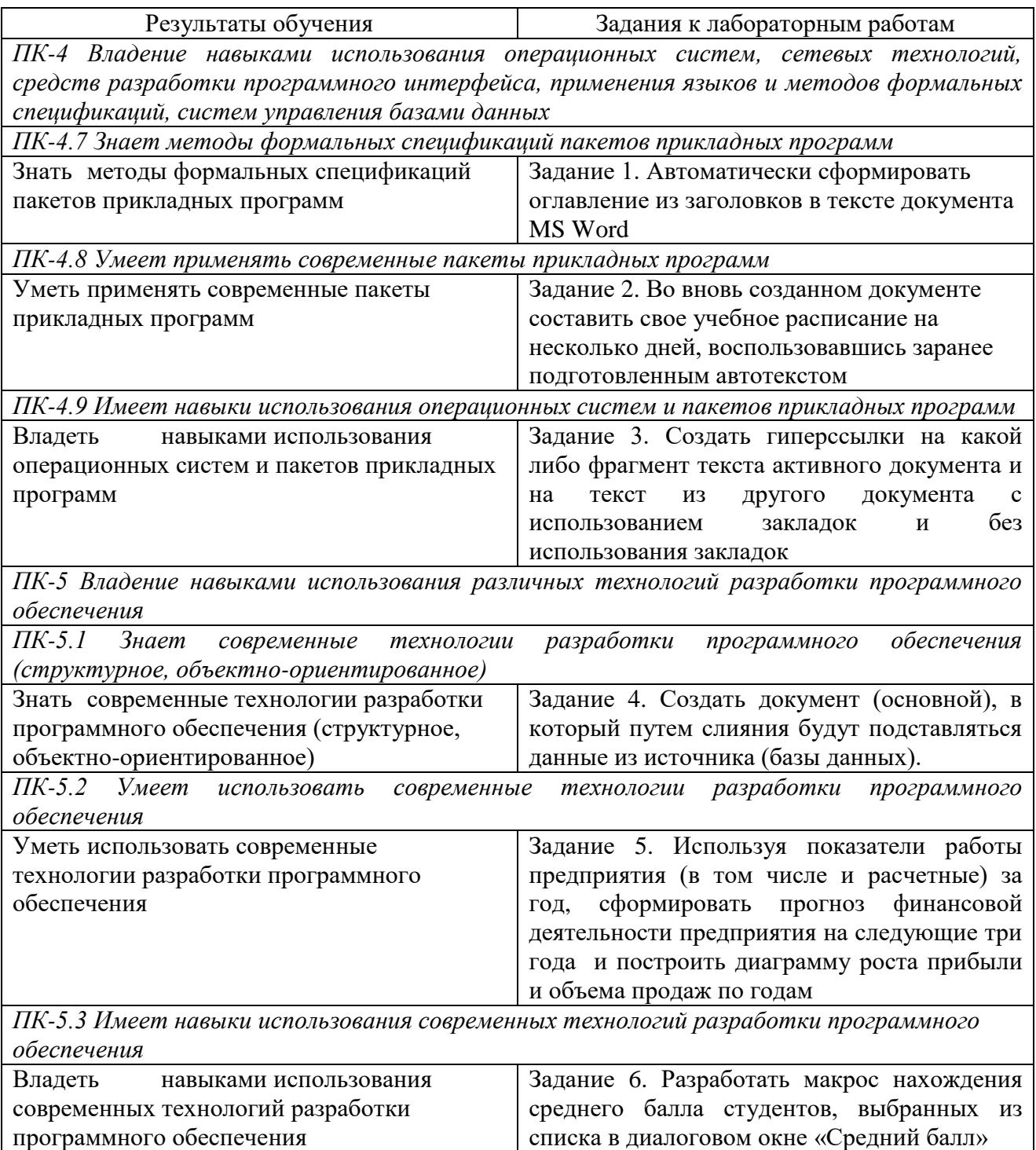

### **Формы промежуточной аттестации**

# Промежуточная аттестация проходит в форме зачета.

### **Вопросы для зачета**

- 1. Классификация пакетов прикладных программ
- 2. Назначение и функции полей документа MS Word
- 3. Состав, назначение и основные характеристики приложений пакета MS Office
- 4. Коды и значения полей документа MS Word
- 5. Техника вставки формул в текст документа MS Word
- 6. Отбор записей для слияния по заданным параметрам в MS Word
- 8. Фильтрация записей при слиянии в MS Word
- 9. Макросы, использование, запись макросов
- 10. Формы адресации ячеек существуют в таблицах MS Excel
- 11. Абсолютные и относительные ссылки на ячейки таблиц MS Excel
- 12. Макросы в MS Excel, редактор VBA
- 13. Растровая и векторная графика
- 14. Цветовые модели
- 15. Графический пакет Adobe Creative
- 16. Графический редактор Adobe Photoshop
- 17. Фильтры, слои в Adobe Photoshop
- 18. Каналы, маски в Adobe Photoshop
- 19. Назначение и характеристики программы 1С: Бухгалтерия предприятия
- 20. Технические принципы бухгалтерского учета
- 21. Способы детализации бухгалтерского учета
- 22. Функционирование программы 1С: Бухгалтерия предприятия в режиме 1С:Предприятие
- 23. Функционирование программы 1С: Бухгалтерия предприятия в режиме Конфигуратор
- 24. Классы метаданных в программе 1С: Бухгалтерия предприятия
- 25. Разработка объектов метаданных
- 36. Основные конструкции языка 1С

### **Методические материалы, определяющие процедуры оценивания знаний, умений, навыков и (или) опыта деятельности, характеризующие процесс формирования компетенций**

Учебная дисциплина формирует компетенции в соответствии с рабочей программой. Процедура оценивания представлена в табл. 1 и реализуется поэтапно:

**1-й этап процедуры оценивания:** оценивание уровня достижения каждого из запланированных результатов обучения – дескрипторов (знаний, умений, владений) в соответствии со шкалами и критериями, установленными картами компетенций ОПОП (Приложение 1 ОПОП). Экспертной оценке преподавателя подлежит сформированность отдельных дескрипторов, для оценивания которых предназначена данная оценочная процедура текущего контроля и промежуточной аттестации согласно матрице соответствия оценочных средств результатам обучения.

**2-й этап процедуры оценивания:** интегральная оценка достижения обучающимся запланированных результатов обучения по итогам отдельных видов текущего контроля и промежуточнойаттестации.

Таблица 1

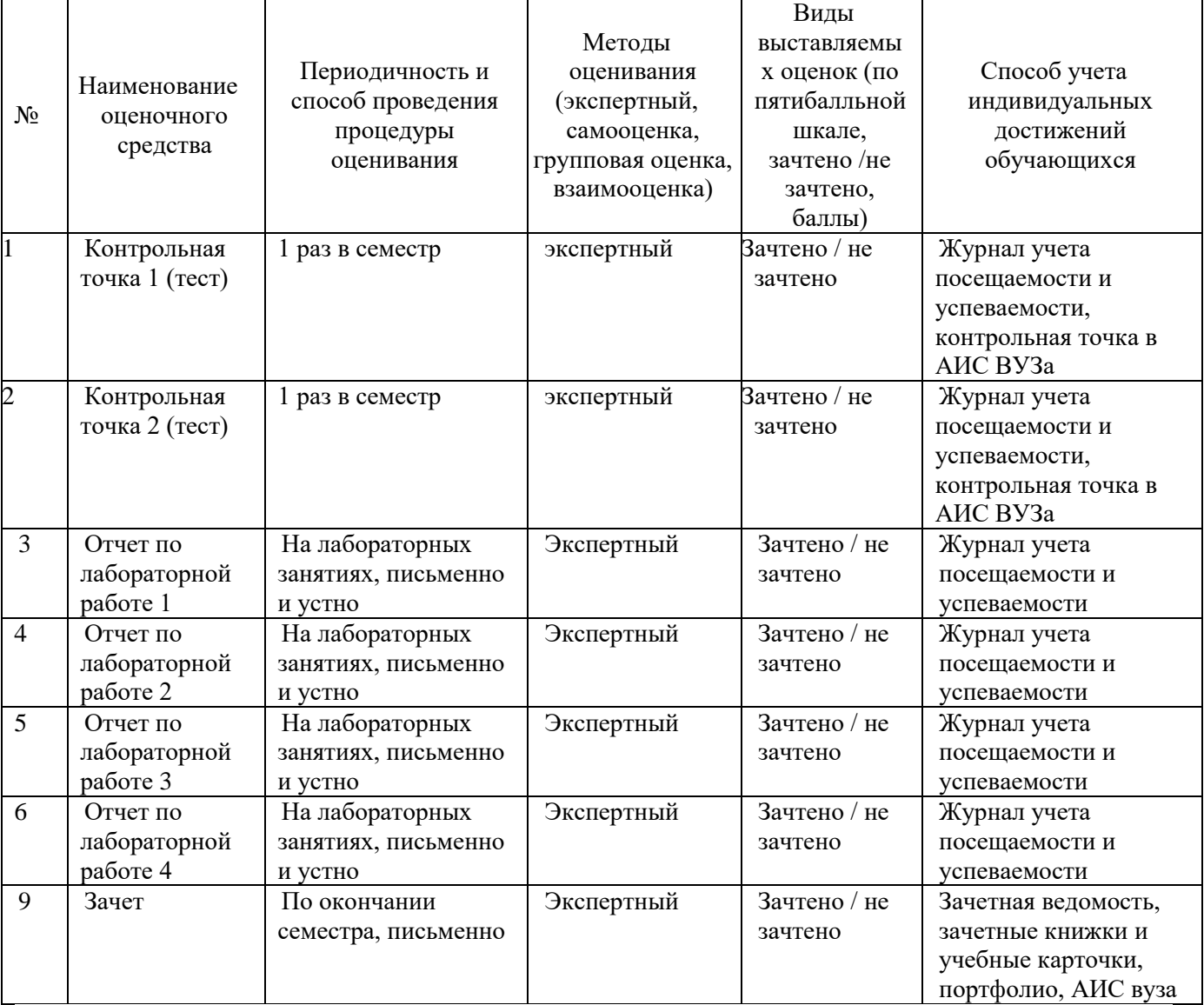

#### **Характеристика процедур текущего и итогового контроля по дисциплине:**

#### **Шкала и процедура оценивания сформированности компетенций**

На этапе промежуточной аттестации используется система оценки успеваемости обучающихся, которая позволяет преподавателю оценить уровень освоения материала обучающимися. Критерии оценивания сформированности планируемых результатов обучения (дескрипторов) представлены в карте компетенции ОПОП.

Форма оценки знаний: оценка - 5 «отлично»; 4 «хорошо»; 3 «удовлетворительно»; 2 «неудовлетворительно». Лабораторные работы, практические занятия, практика оцениваются: «зачет», «незачет». Возможно использование балльно-рейтинговой оценки.

#### **Шкала оценивания**:

**«Зачет»** – выставляется, если сформированность заявленных дескрипторов компетенций на *50 %* и более оценивается не ниже «удовлетворительно» при условии отсутствия критерия «неудовлетворительно». Выставляется, когда обучающийся показывает хорошие знания изученного учебного материала; самостоятельно, логично и последовательно излагает и интерпретирует материалы учебного курса; полностью раскрывает смысл предлагаемого вопроса; владеет основными терминами и понятиями изученного курса; показывает умение переложить теоретические знания на предполагаемый практический опыт.

**«Отлично»** – выставляется, если сформированность заявленных дескрипторов компетенций на 80 *%* и более (в соответствии с картами компетенций ОПОП) оценивается критериями «хорошо» и «отлично», при условии отсутствия оценки «неудовлетворительно»: студент показал прочные знания основных положений фактического материала, умение самостоятельно решать конкретные практические задачи повышенной сложности, свободно использовать справочную литературу, делать обоснованные выводы из результатов анализа конкретных ситуаций;

**«Хорошо»** – выставляется, если сформированность заявленных дескрипторов компетенций на 50% и более (в соответствии с картами компетенций ОПОП) оценивается критериями «хорошо» и «отлично», при условии отсутствия оценки «неудовлетворительно», допускается оценка «удовлетворительно»: обучающийся показал прочные знания основных положений фактического материала, умение самостоятельно решать конкретные практические задачи, предусмотренные рабочей программой, ориентироваться в рекомендованной справочной литературе, умеет правильно оценить полученные результаты анализа конкретных ситуаций;

**«Удовлетворительно»** – выставляется, если сформированность заявленных дескрипторов компетенций 50 *%* и более (в соответствии с картами компетенций ОПОП) оценивается критериями «удовлетворительно», «хорошо» и «отлично»: обучающийся показал знание основных положений фактического материала, умение получить с помощью преподавателя правильное решение конкретной практической задачи из числа предусмотренных рабочей программой, знакомство с рекомендованной справочной литературой;

**«Неудовлетворительно», «Незачет»** – выставляется, если сформированность заявленных дескрипторов компетенций менее чем 50 *%* (в соответствии с картами компетенций ОПОП) оценивается критериями «удовлетворительно», «хорошо» и «отлично»: при ответе обучающегося выявились существенные пробелы в знаниях основных положений фактического материала, неумение с помощью преподавателя получить правильное решение конкретной практической задачи из числа предусмотренных рабочей программой учебной дисциплины.